## ИССЛЕДОВАНИЕ ВЛИЯНИЯ НЕРАВНОМЕРНОЙ КОРРОЗИИ С ТРЕЩИНОЙ В СТЕНКЕ ТРУБОПРОВОДА НА ВЕЛИЧИНУ КОЭФФИЦИЕНТА ИНТЕНСИВНОСТИ НАПРЯЖЕНИЯ

**А. Ю. Горняк, Е. Ф. Громыко** 

*Гомельский государственный технический университет имени П. О. Сухого, Беларусь* 

Научные руководители: Г. П. Тариков, В. В. Комраков

Протяженность газовых и нефтяных магистральных трубопроводов составляет десятки тысяч километров. Разрыв трубопроводов крайне нежелателен и в ряде случаев по своим последствиям классифицируется как катастрофа. Причинами разрушений являются появление коррозии, трещин и других эксплуатационных повреждений.

Срок безопасной службы трубопроводов оказывает значительное влияние на экономику той или иной отрасли. Поэтому необходимо иметь возможность как можно точнее оценить величину безопасного срока службы трубопроводов для конкретных условий их эксплуатации.

Разрывы магистральных трубопроводов (газ, нефть, нефтепродукты) приводит к значительным потерям транспортируемого продукта. Кроме того, наносится большой ущерб экологии.

Для определения несущей способности трубопроводов и оценки их ресурса необходимо определять коэффициенты интенсивности напряжения (КИН). Существуют различные способы определения КИН [1]. В статье применялся новый способ определения КИН, основанный на использовании данных о перемещениях поверхностей трещин.

В связи с тем, что стенка трубопровода находится в условиях плоского напряженного состояния, в качестве расчетной модели используется пластина с соответствующими дефектами.

Рассматривается задача для случая, когда эксплуатационные повреждения представляют собой коррозию с трещиной и коррозию, находящуюся от нее на некотором расстоянии (рис. 1).

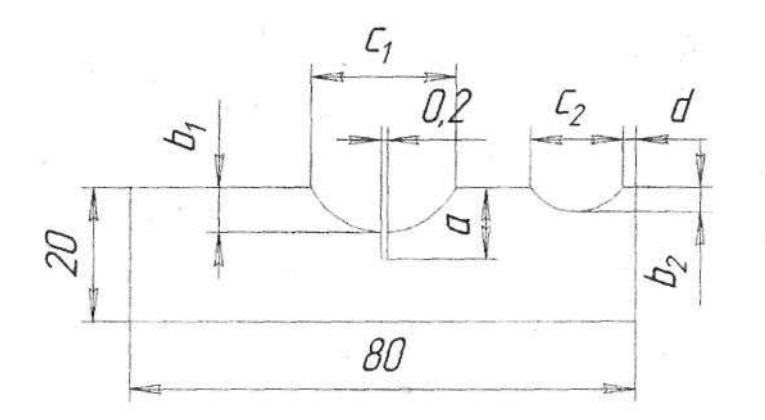

Рис. 1. Пластина с трещиной и двумя участками коррозионного повреждения

При решении задачи были приняты следующие размеры пластины: 1) толщина 8 = 2 мм; 2) длина *а* = 80 мм; 3) ширина *Ъ* = 20 мм, что соответствует толщине стенки трубы.

При решении задачи принимались различные геометрические параметры эксплуатационных повреждений:

1) длина основной коррозии с трещиной *с -* 5; 10 мм;

2) глубина основной коррозии *d -* 2; 4; 6 мм;

3) длина трещины е= 1; 2; 3; 4 мм;

4) длина дополнительной коррозии 10 мм и глубина /= 2; 4; 6 мм;

5) расстояния между коррозионными повреждениями *g* = 15; 20; 25 мм.

На основании многочисленных экспериментов установлено, что при расчетах следует принимать ширину трещины, равной 0,2 мм.

Определим число сочетаний принятых геометрических параметров эксплуатационных повреждений по формуле:

$$
N = N_c \cdot N_d \cdot N_e \cdot N_f \cdot N_g,
$$

где  $N_c$  - количество вариантов размера  $c; N_d$  - количество вариантов размера  $d; N_e$  количество вариантов размера *е; N<sup>f</sup> -* количество вариантов размера f; *N<sup>g</sup>* - количество вариантов размера *g;* 

$$
N = 2 \cdot 3 \cdot 4 \cdot 3 \cdot 3 = 216.
$$

## *Алгоритм решения задачи*

Включаем режим построения эскиза в Solid Works 2006, в котором выполняем следующие действия:

1. Строим прямоугольник.

2. С помощью команды «Автоматическое нанесение размеров» задаем размеры прямоугольника - длину 80 мм, ширину 20 мм.

3. Контур участка коррозионного повреждения задаем с помощью инструмента «Дуга через три точки».

4. С помощью команды «Отсечь» удаляем часть прямоугольника, находящуюся внутри участка коррозионного повреждения.

5. С помощью команды «Автоматическое нанесение размеров» задаем расстояния 30 мм от краев пластины до участка коррозионного повреждения и его радиус 18 мм.

6. Контуры трещины задаем с помощью трех прямых линий.

7. С помощью команды «Отсечь» удаляем часть участка коррозионного повреждения, находящуюся между стенками трещины.

8. С помощью команды «Автоматическое нанесение размеров» задаем расстояния 39,90 мм от краев пластины до краев трещины и глубину трещины 8 мм.

9. Контур второго участка коррозионного повреждения также задаем с помощью инструмента «Дуга через три точки».

10. С помощью команды «Отсечь» удаляем часть прямоугольника, находящуюся внутри второго участка коррозионного повреждения.

11. С помощью команды «Автоматическое нанесение размеров» задаем расстояние 10 мм от правого края пластины до правого края второго участка коррозионного повреждения, длину второго участка коррозионного повреждения (12 мм) и его радиус (15 мм).

12. Выходим из режима построения эскиза.

Используя команду «Вытянутая бобышка/основание», создаем пластину толщиной 2 мм.

## *28* **Секция I. Машиностроение**

В меню «Вставка» активизируем пункт меню «Таблица параметров». В окне «Размеры» выбираем размеры «D3@ЭСКИЗ31», «D4@ЭСКИЗ31», «D5@ЭСКИЗ1», «D8(о)Эскиз1», «D9@Эскиз1», «D10@ЭСКИЗ31», «D11@3CKH31». Появляется таблица Microsoft Excel, в которой есть восемь заполненных колонок А, В, С, D, E, F, G, и Н. Заполняем пустые строки, причем в колонке А пишем название конфигурации детали, в колонках В, С, D, E, F, G, и Н - числовые значения расстояний от краев пластины до участка коррозии, радиус участка коррозии, глубины трещины, расстояния от правого края пластины до правого края второго участка коррозионного повреждения, длины второго участка коррозионного повреждения и его радиуса соответственно. После выхода из таблицы Microsoft Excel список созданных конфигураций появляется во вкладке «Менеджер конфигурации».

Геометрические параметры эксплуатационных повреждений трубопроводов и подсчитанные для них величины КИН приводятся в таблицах. Получены полиномы, позволяющие определять значения КИН для всех рассмотренных вариантов геометрических параметров повреждений, которые имеют вид:

$$
K(e) = A_1 \cdot e^3 + A_2 \cdot e^2 + A_3 \cdot e + A_4.
$$

Значения коэффициентов полиномов для исследованных случаев повреждений приводятся в таблице.

Построены графики зависимости КИН от рассмотренных эксплуатационных повреждений. В качестве примера на рис. 2 показаны графики для некоторых случаев повреждений:

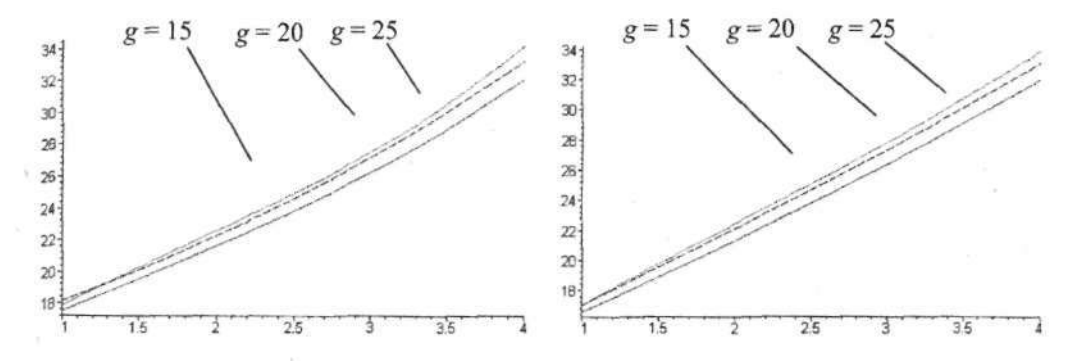

Рис. 2. Графики зависимости КИН от рассмотренных коррозионных повреждений

Таким образом, наибольшее влияние на величину КИН помимо длины трещины оказывает глубина основной коррозии. При их увеличении значение КИН возрастает. Ширина основной коррозии влияет на величину КИН незначительно.

При приближении дополнительной коррозии к основной и увеличении глубины последней значение КИН возрастает.

Таким образом, предлагаемый метод позволяет определять значения КИН при наличии различных эксплуатационных повреждений трубопроводов, что дает возможность оценить их несущую способность.

## Литератур а

1. Справочник по коэффициентам интенсивности напряжений / под ред. Ю. Мураками. - Т. 1. - Москва : Мир, 1990. - 448 с.